**Dokumentvorlage, Version vom 16.03.2018**

# **Dossier zur Nutzenbewertung gemäß § 35a SGB V**

*Dimethylfumarat (Tecfidera™)*

Biogen GmbH

# **Modul 2**

Allgemeine Angaben zum Arzneimittel, zugelassene Anwendungsgebiete

Stand: 10.06.2022

# Inhaltsverzeichnis

#### **Seite**

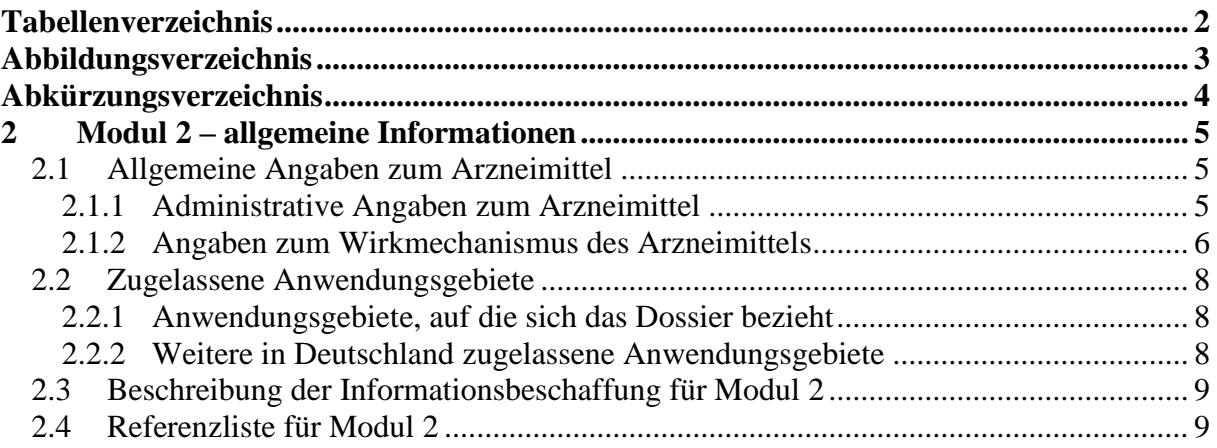

# <span id="page-2-0"></span>**Tabellenverzeichnis**

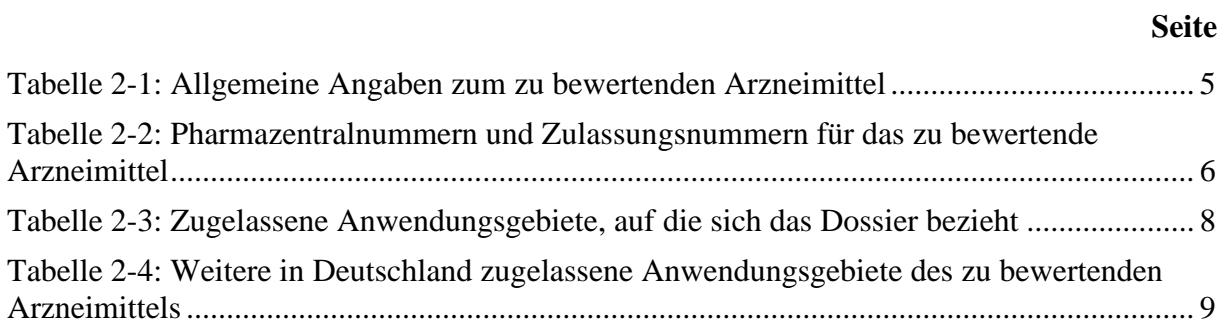

# <span id="page-3-0"></span>**Abbildungsverzeichnis**

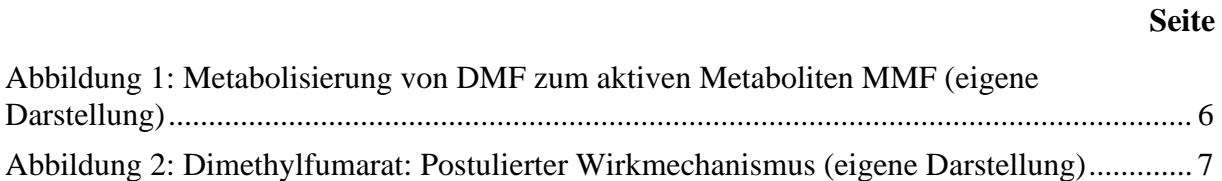

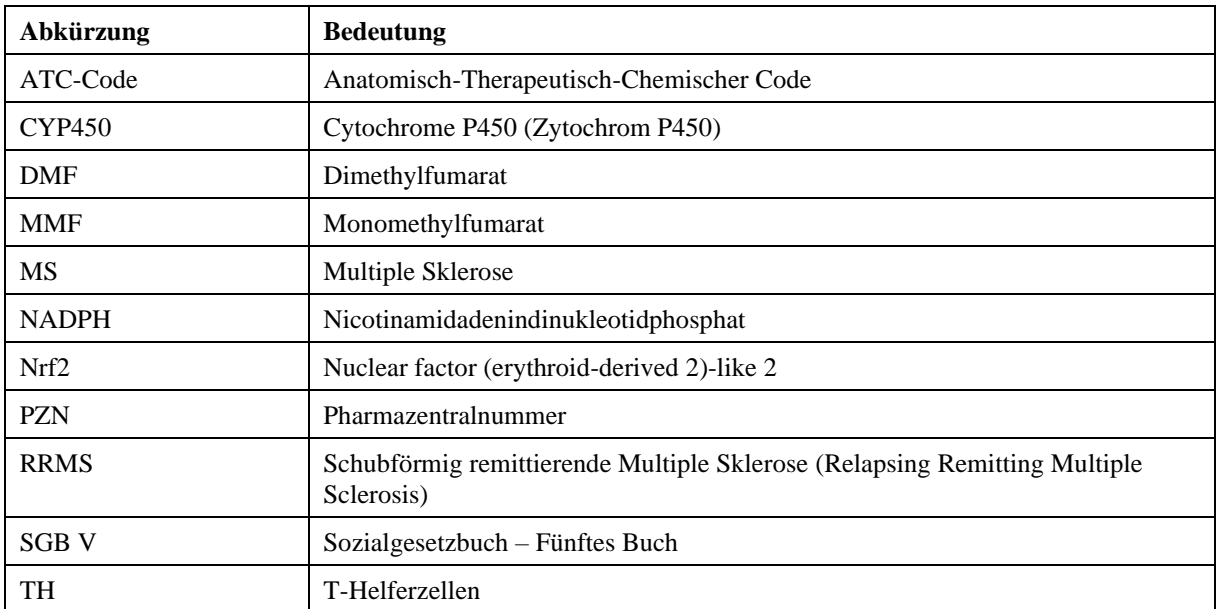

# <span id="page-4-0"></span>**Abkürzungsverzeichnis**

# <span id="page-5-0"></span>**2 Modul 2 – allgemeine Informationen**

Modul 2 enthält folgende Informationen:

– Allgemeine Angaben über das zu bewertende Arzneimittel (Abschnitt [2.1\)](#page-5-1)

– Beschreibung der Anwendungsgebiete, für die das zu bewertende Arzneimittel zugelassen wurde (Abschnitt [2.2\)](#page-8-0); dabei wird zwischen den Anwendungsgebieten, auf die sich das Dossier bezieht, und weiteren in Deutschland zugelassenen Anwendungsgebieten unterschieden.

Alle in den Abschnitten [2.1](#page-5-1) und [2.2](#page-8-0) getroffenen Aussagen sind zu begründen. Die Quellen (z. B. Publikationen), die für die Aussagen herangezogen werden, sind in Abschnitt [2.4](#page-9-1) (Referenzliste) eindeutig zu benennen. Das Vorgehen zur Identifikation der Quellen ist im Abschnitt [0](#page-9-3) (Beschreibung der Informationsbeschaffung) darzustellen.

Im Dokument verwendete Abkürzungen sind in das Abkürzungsverzeichnis aufzunehmen. Sofern Sie für Ihre Ausführungen Tabellen oder Abbildungen verwenden, sind diese im Tabellen- bzw. Abbildungsverzeichnis aufzuführen.

# <span id="page-5-1"></span>**2.1 Allgemeine Angaben zum Arzneimittel**

### <span id="page-5-2"></span>**2.1.1 Administrative Angaben zum Arzneimittel**

*Geben Sie in [Tabelle 2-1](#page-5-3) den Namen des Wirkstoffs, den Handelsnamen und den ATC-Code für das zu bewertende Arzneimittel an.*

| Wirkstoff:       | Dimethylfumarat        |
|------------------|------------------------|
| Handelsname:     | Tecfidera <sup>™</sup> |
| <b>ATC-Code:</b> | <b>L04AX07</b>         |

<span id="page-5-3"></span>Tabelle 2-1: Allgemeine Angaben zum zu bewertenden Arzneimittel

*Geben Sie in der nachfolgenden [Tabelle 2-2](#page-6-1) an, welche Pharmazentralnummern (PZN) und welche Zulassungsnummern dem zu bewertenden Arzneimittel zuzuordnen sind, und benennen Sie dabei die zugehörige Wirkstärke und Packungsgröße. Fügen Sie für jede Pharmazentralnummer eine neue Zeile ein.*

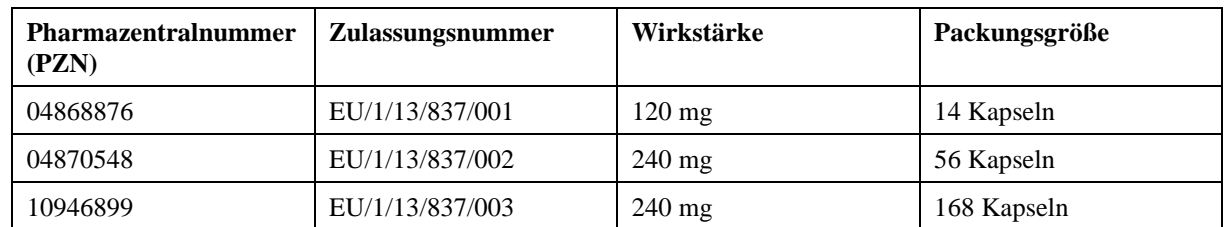

<span id="page-6-1"></span>Tabelle 2-2: Pharmazentralnummern und Zulassungsnummern für das zu bewertende Arzneimittel

# <span id="page-6-0"></span>**2.1.2 Angaben zum Wirkmechanismus des Arzneimittels**

*Beschreiben Sie den Wirkmechanismus des zu bewertenden Arzneimittels. Begründen Sie Ihre Angaben unter Nennung der verwendeten Quellen.*

Tecfidera™ (Dimethylfumarat, DMF) ist ein orales, krankheitsmodifizierendes Arzneimittel für die Therapie der Multiplen Sklerose (MS) mit einem einzigartigen Wirkmechanismus. Dimethylfumarat wurde am 30. Januar 2014 in Europa zugelassen für die Behandlung von Erwachsenen mit schubförmig remittierender Multipler Sklerose (Relapsing Remitting Multiple Sclerosis [RRMS]). Die Zulassung für die Indikationserweiterung für pädiatrische Patientinnen und Patienten erfolgte am 13.05.2022. Im hier vorliegenden Dokument wird daher das Anwendungsgebiet von DMF zur Behandlung von 13 bis 18-jährigen Patientinnen und Patienten mit RRMS betrachtet [\[1\]](#page-10-0). Das vollständige Anwendungsgebiet von DMF lautet: Behandlung von erwachsenen Patienten sowie Kindern und Jugendlichen ab 13 Jahren mit RRMS [\[1\]](#page-10-0).

Mit der hier vorliegenden Indikationserweiterung ist erstmals das im gleichem Maße antioxidativ wie antiinflammatorisch wirkende DMF für Kinder und Jugendliche im Alter von 13 – 18 Jahren verfügbar. DMF liegt in Tecfidera™ in Form von magensaftresistenten Mikrotabletten in Gelatinehartkapseln zur oralen Anwendung vor und wird nach Resorption im oberen Duodenum vor Erreichen des großen Kreislaufs (präsystemisch) rasch durch Esterasen in der Leber zum aktiven Metaboliten Monomethylfumarat (MMF) umgewandelt [\(Abbildung](#page-6-2)  [1\)](#page-6-2). MMF wird hauptsächlich im Zitronensäurezyklus ohne Beteiligung des Zytochrom P450 (CYP450)-Systems zu Kohlendioxid und Wasser verstoffwechselt, nur geringe Mengen werden mit Urin (15,5 %) und Faeces (0,9 %) ausgeschieden [\[1\]](#page-10-0). Da DMF primär über den Zitronensäurezyklus ohne Beteiligung des CYP450-Systems verstoffwechselt wird, entfällt eine Vielzahl an potenziellen Wechselwirkungen mit anderen Medikamenten, die über das CYP450-System agieren.

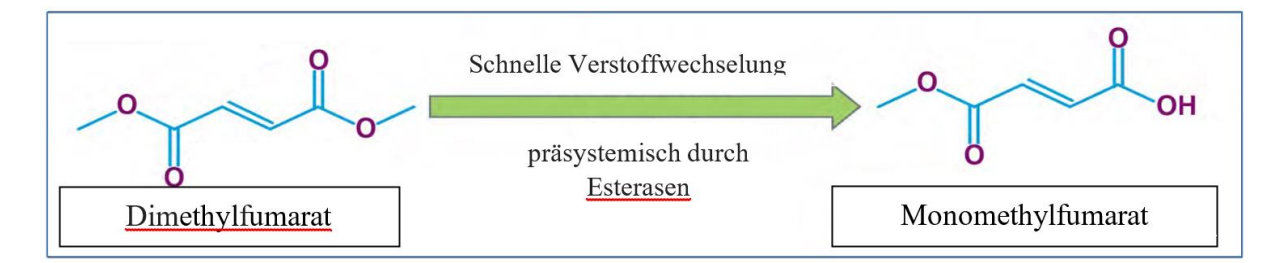

<span id="page-6-2"></span>Abbildung 1: Metabolisierung von DMF zum aktiven Metaboliten MMF (eigene Darstellung)

### **Details zum Wirkmechanismus von DMF**

Der exakte Wirkmechanismus von DMF ist nicht vollständig bekannt. Die vielfältigen pathophysiologischen Prozesse bei MS werden durch anhaltende, entzündliche und neurodegenerative Stimuli hervorgerufen, die zumindest teilweise auf oxidativem Stress beruhen und wahrscheinlich über längere Zeitdauer hinweg den permanenten axonalen Schaden vergrößern [\[2-5\]](#page-10-1).

DMF zeigt neben antiinflammatorischen auch antioxidative Effekte. Damit wirkt es auf Faktoren, die vermutlich an der Pathogenese der MS beteiligt sind. Da DMF über die Blut-Hirn-Schranke in das zentrale Nervensystem übergehen kann, reduziert DMF Entzündungsreaktionen sowohl in peripheren als auch in zentralen Zellen des Nervensystems. [\[1\]](#page-10-0). DMF wird oral eingenommen, eine Verabreichungsform, die von RRMS-Patienten bevorzugt wird [\[6;](#page-10-2) [7\]](#page-10-3). Gerade bei pädiatrischen Patienten ist eine orale Gabe von Vorteil.

# Dimethylfumarat: **Postulierter Wirkmechanismus**

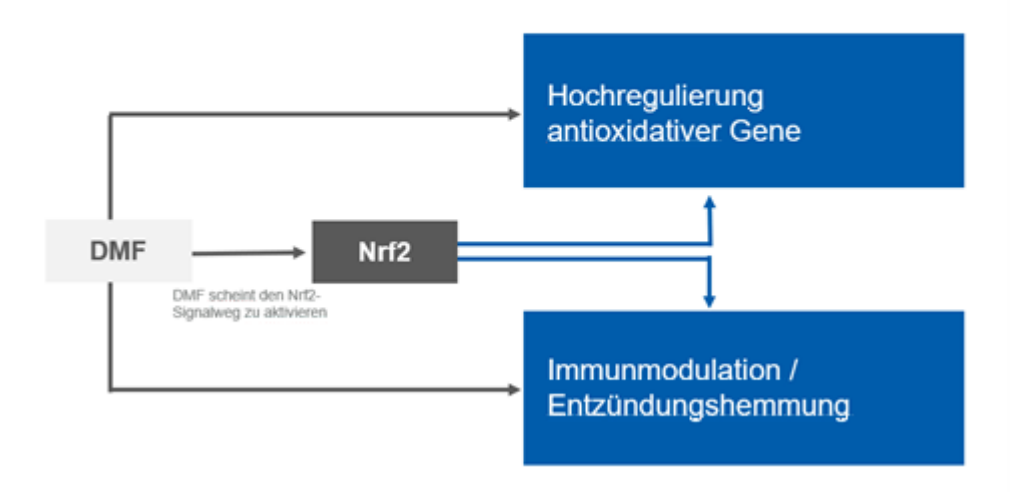

<span id="page-7-0"></span>Abbildung 2: Dimethylfumarat: Postulierter Wirkmechanismus (eigene Darstellung)

Präklinische Studien weisen darauf hin, dass die pharmakodynamische Wirkung von DMF anscheinend primär durch die Aktivierung des Nuclear factor (erythroid-derived 2)-like 2 (Nrf2)-Transkriptionswegs vermittelt wird [\[8\]](#page-10-4).

Dies führt zu einer Stimulation des primären zellulären Abwehrsystems. Hierbei werden Nrf2 abhängige antioxidative Gene hochreguliert (z. B. Nicotinamidadenindinukleotidphosphat (NAD(P)H)-Dehydrogenase, Chinon 1) und es kommt zu einer Immunmodulation via MMF, welches die Lymphozytenphänotypen beeinflusst, indem die Profile der entzündungsfördernden Zytokine (T-Helferzelle (TH)1, TH17) runterreguliert werden und eine entzündungshemmende Produktion (TH2) begünstigt wird [\[1\]](#page-10-0).

# <span id="page-8-0"></span>**2.2 Zugelassene Anwendungsgebiete**

## <span id="page-8-1"></span>**2.2.1 Anwendungsgebiete, auf die sich das Dossier bezieht**

*Benennen Sie in der nachfolgenden [Tabelle 2-3](#page-8-3) die Anwendungsgebiete, auf die sich das vorliegende Dossier bezieht. Geben Sie hierzu den Wortlaut der Fachinformation an. Sofern im Abschnitt "Anwendungsgebiete" der Fachinformation Verweise enthalten sind, führen Sie auch den Wortlaut an, auf den verwiesen wird. Fügen Sie für jedes Anwendungsgebiet eine neue Zeile ein, und vergeben Sie eine Kodierung (fortlaufende Bezeichnung von "A" bis "Z") [Anmerkung: Diese Kodierung ist für die übrigen Module des Dossiers entsprechend zu verwenden].*

<span id="page-8-3"></span>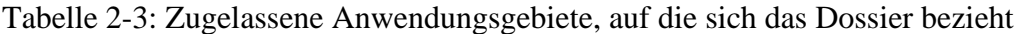

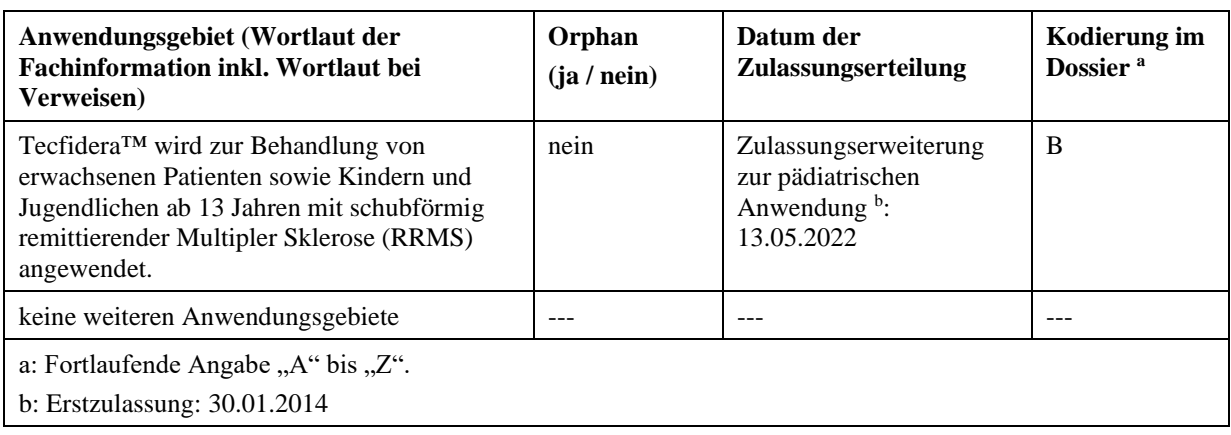

*Benennen Sie die den Angaben in [Tabelle 2-3](#page-8-3) zugrunde gelegten Quellen.*

Die Angaben zum zugelassen Anwendungsgebiet, auf das sich das Dossier bezieht, entstammen der Tecfidera™-Fachinformation [\[1\]](#page-10-0).

# <span id="page-8-2"></span>**2.2.2 Weitere in Deutschland zugelassene Anwendungsgebiete**

*Falls es sich um ein Dossier zu einem neuen Anwendungsgebiet eines bereits zugelassenen Arzneimittels handelt, benennen Sie in der nachfolgenden [Tabelle 2-4](#page-9-2) die weiteren in Deutschland zugelassenen Anwendungsgebiete des zu bewertenden Arzneimittels. Geben Sie* hierzu den Wortlaut der Fachinformation an; sofern im Abschnitt "Anwendungsgebiete" der *Fachinformation Verweise enthalten sind, führen Sie auch den Wortlaut an, auf den verwiesen wird. Fügen Sie dabei für jedes Anwendungsgebiet eine neue Zeile ein. Falls es kein weiteres zugelassenes Anwendungsgebiet gibt oder es sich nicht um ein Dossier zu einem neuen Anwendungsgebiet eines bereits zugelassenen Arzneimittels handelt, fügen Sie in der ersten*  Zeile unter "Anwendungsgebiet" "kein weiteres Anwendungsgebiet" ein.

<span id="page-9-2"></span>Tabelle 2-4: Weitere in Deutschland zugelassene Anwendungsgebiete des zu bewertenden Arzneimittels

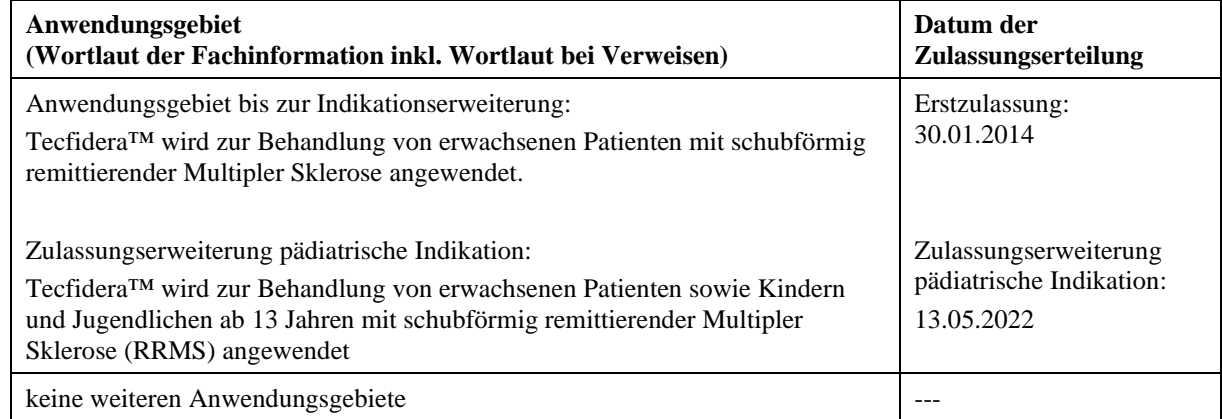

*Benennen Sie die den Angaben i[n Tabelle 2-4](#page-9-2) zugrunde gelegten Quellen. Falls es kein weiteres zugelassenes Anwendungsgebiet gibt oder es sich nicht um ein Dossier zu einem neuen Anwendungsgebiet eines bereits zugelassenen Arzneimittels handelt, geben Sie "nicht zutreffend" an.*

<span id="page-9-3"></span>Die Angaben zu weiteren in Deutschland zugelassenen Anwendungsgebieten von DMF entstammen der Tecfidera™-Fachinformation [\[1\]](#page-10-0).

### <span id="page-9-0"></span>**2.3 Beschreibung der Informationsbeschaffung für Modul 2**

*Erläutern Sie an dieser Stelle das Vorgehen zur Identifikation der im Abschnitt [2.1](#page-5-1) und im Abschnitt [2.2](#page-8-0) genannten Quellen (Informationsbeschaffung). Sofern erforderlich, können Sie zur Beschreibung der Informationsbeschaffung weitere Quellen benennen.*

#### *Abschnitt 2.1*

Die Angaben entstammen der Fachinformation des Arzneimittels Tecfidera™, sowie Publikationen aus Fachzeitschriften.

Sonstige Angaben wurden einer internen Informationssammlung der Biogen GmbH entnommen.

# *Abschnitt 2.2*

Die Angaben entstammen der Fachinformation des Arzneimittels Tecfidera™, sowie internen Datenbanken der Biogen GmbH.

# <span id="page-9-1"></span>**2.4 Referenzliste für Modul 2**

*Listen Sie nachfolgend alle Quellen (z. B. Publikationen), die Sie in den vorhergehenden Abschnitten angegeben haben (als fortlaufend nummerierte Liste). Verwenden Sie hierzu einen allgemein gebräuchlichen Zitierstil (z. B. Vancouver oder Harvard). Geben Sie bei Fachinformationen immer den Stand des Dokuments an.*

- <span id="page-10-0"></span>1. Biogen Netherlands B.V. 2022. Fachinformation Tecfidera<sup>TM</sup> 120 mg/240 mg magensaftresistente Hartkapseln (Stand Mai 2022).
- <span id="page-10-1"></span>2. Linker, R. A., Lee, D. H., Ryan, S., van Dam, A. M., Conrad, R., Bista, P., Zeng, W., Hronowsky, X., Buko, A., Chollate, S., Ellrichmann, G., Bruck, W., Dawson, K., Goelz, S., Wiese, S., Scannevin, R. H., Lukashev, M. & Gold, R. 2011. Fumaric acid esters exert neuroprotective effects in neuroinflammation via activation of the Nrf2 antioxidant pathway. *Brain : a journal of neurology,* 134**,** 678-92.
- 3. Gopal, S., Mikulskis, A., Gold, R., Fox, R. J., Dawson, K. T. & Amaravadi, L. 2017. Evidence of activation of the Nrf2 pathway in multiple sclerosis patients treated with delayed-release dimethyl fumarate in the Phase 3 DEFINE and CONFIRM studies. *Multiple sclerosis (Houndmills, Basingstoke, England),* 23**,** 1875-83.
- 4. Scannevin, R. H., Chollate, S., Jung, M. Y., Shackett, M., Patel, H., Bista, P., Zeng, W., Ryan, S., Yamamoto, M., Lukashev, M. & Rhodes, K. J. 2012. Fumarates promote cytoprotection of central nervous system cells against oxidative stress via the nuclear factor (erythroid-derived 2)-like 2 pathway. *The Journal of pharmacology and experimental therapeutics,* 341**,** 274-84.
- 5. Brennan, M. S., Matos, M. F., Richter, K. E., Li, B. & Scannevin, R. H. 2017. The NRF2 transcriptional target, OSGIN1, contributes to monomethyl fumarate-mediated cytoprotection in human astrocytes. *Scientific reports,* 7**,** 42054.
- <span id="page-10-2"></span>6. Visser, L. A., Louapre, C., Uyl-de Groot, C. A. & Redekop, W. K. 2020. Patient needs and preferences in relapsing-remitting multiple sclerosis: A systematic review. *Multiple sclerosis and related disorders,* 39**,** 101929.
- <span id="page-10-3"></span>7. Hincapie, A. L., Penm, J. & Burns, C. F. 2017. Factors Associated with Patient Preferences for Disease-Modifying Therapies in Multiple Sclerosis. *Journal of managed care & specialty pharmacy,* 23**,** 822-30.
- <span id="page-10-4"></span>8. Baird, L. & Dinkova-Kostova, A. T. 2011. The cytoprotective role of the Keap1-Nrf2 pathway. *Archives of toxicology,* 85**,** 241-72.